2024/04/26 18:10 1/1 SAFE roster export

## **SAFE** roster export

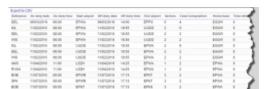

Report 'SAFE roster export' - possibility to export data for Aircrew Fatigue Evaluation

In order to integrate with SAFE you need to take a license to access the SAFE model. In SAFE, You will need to point the data you create at your own **instance** of SAFE. An instance is your own SAFE website address e.g. https://client.frmsc.com where "client" is the client's name.

Once you have the above we are able to integrate your operator with SAFE through API - we need details from you such as:

- the instance - the login - the password

Once we have these details we will implement it to Leon database.

You can also generate the csv file. Generated file can be used in **SAFE** (Systems for Aircrew Fatigue Evaluation).

From:

https://wiki-draft.leonsoftware.com/ - Leonsoftware Wiki

Permanent link:

https://wiki-draft.leonsoftware.com/leon/report-safe-roster-export?rev=1493981506

Last update: 2017/05/05 10:51

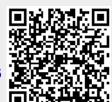